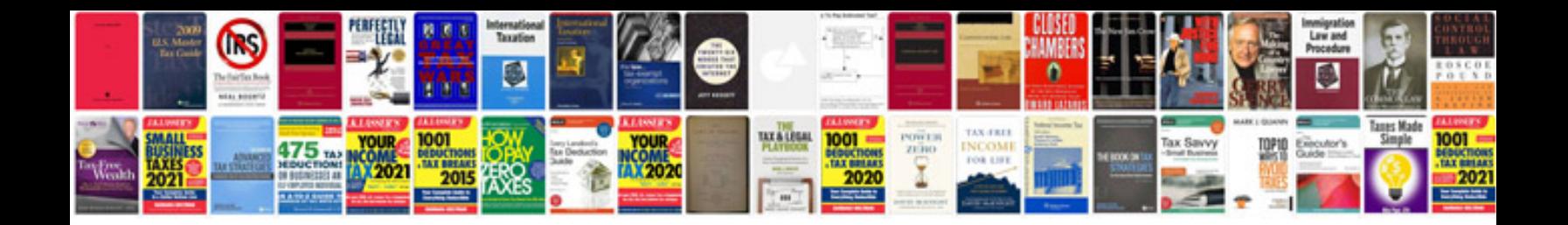

Ldv maxus manual

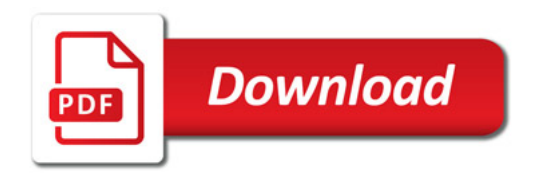

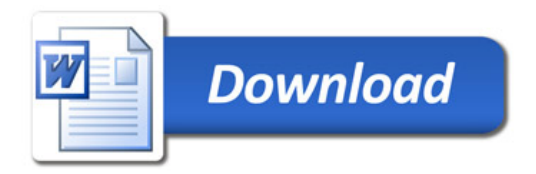